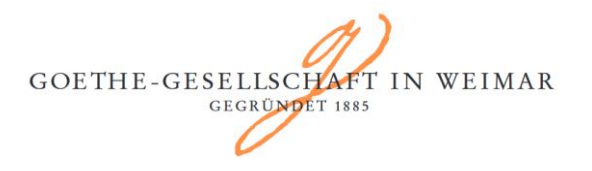

## **KLASSIK STIFTUNG** WEIMAR

# ,Zwei mächtigen Erdensöhnen'-

# Ein neues Doppelfest für Goethe und Hegel

Prof. Dr. Klaus Vieweg (Universität Jena)

Vortrag und Lesung mit anschließender Diskussion

Freitag, den 04.06.2021, 18:00-20:00 Uhr

Online: Die Einwahldaten zum Webex-Meeting finden Sie auf der zweiten Seite.

Der Vortrag widmet sich anlässlich des 250. Geburtstages von Hegel 2020 der fast 30 Jahre bestehenden Beziehung zwischen Goethe und Hegel, mit dem Schwerpunkt des Berliner ,Doppelfestes' 1826.

Bereits im ersten Jahrzehnt des 19. Jahrhunderts gab es verschiedene Treffen des Dichters mit dem Philosophen. Schon 1801 besuchte Hegel Goethe in Weimar. Hegels philosophischer Erstling, die Differenzschrift von 1801 ziert noch heute die Goethe'sche Bibliothek, natürlich neben dem einzigen noch erhaltenen Velin-Exemplar der 1807 publizierten Phänomenologie des Geistes. Auch in den anschließenden Jahren bricht der qute Draht zwischen den beiden nicht ab.

Optik und Farbenlehre bildeten während Hegels Jahren in Nürnberg und Heidelberg das verbindende Moment. Der Gedankenaustausch darüber erhielt durch die positive Aufnahme von Goethe in Hegels Heidelberger Enzyklopädieneue Impulse. "In den Grundgedanken und Gesinnungen" stimme er, Goethe, mit Hegel überein. Unter der herben Schale des absoluten Idealismus liege der süße Kern eines in seiner Konsequenz staunenswerten philosophischen Gebäudes. Auch gibt es wechselseitig Eintragungen in die Stammbücher der Söhne, August von Goethe und Ludwig Hegel. 1821 schickt Goethe ein Geschenk an Hegel, das berühmte Trinkglas des Karlsbader Meisters Mattoni mit der legendären Widmung: "Dem Absoluten empfielt sich schönstens zu freundlicher Aufnahme. Das Urphaenomen."

1826 wird in der Nacht vom 27. zum 28. August in Berlin ein legendäres Doppelfest zu Ehren der Geburtstage von Hegel und Goethe begangen, mit Schülern und Freunden des Dichters und des Philosophen. Um Mitternacht trinkt Hegel auf das Wohlsein von Goethe. Der Bericht über das Fest in der Vossischen Zeitung rief die Gegner auf den Plan, der König verbot ähnliche Privatfeiern. Über das letzte Treffen in Weimar schrieb Hegel: Goethe sei "überhaupt der alte, d. h. immer junge, etwas stiller, - ein solches ehrwürdiges, gutes, fideles Haupt, daß man den hohen Mann von Genie und unversiegbarer Energie des Talents darüber vergißt. Wir sind als alte treue Freunde zusammen".

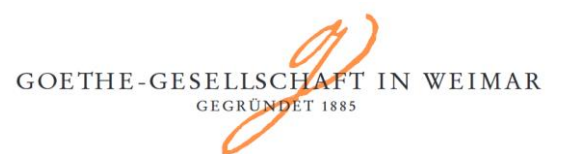

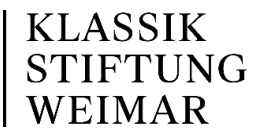

**Treten Sie Ihrem Webex-Meeting zum gegebenen Zeitpunkt hier bei.** 

[Meeting beitreten](https://klassikstiftung.webex.com/klassikstiftung/j.php?MTID=m19ef09e6ca46895eefec217753868d24)

### **Weitere Methoden zum Beitreten:**

### **Über den Meeting-Link beitreten**

[https://klassikstiftung.webex.com/klassikstiftung/j.php?MTID=m19ef09e6ca46895eefec217](https://klassikstiftung.webex.com/klassikstiftung/j.php?MTID=m19ef09e6ca46895eefec217753868d24) [753868d24](https://klassikstiftung.webex.com/klassikstiftung/j.php?MTID=m19ef09e6ca46895eefec217753868d24)

### **Mit Meeting-Kennnummer beitreten**

Meeting-Kennnummer: 1631 01 1429

Meeting-Passwort: SnGnnCUC876

Mit Audio verbinden

Stellen Sie über den Computer eine Verbindung mit Audio her.

**Über Videogerät oder -anwendung beitreten**

Wählen Sie [1631011429@klassikstiftung.webex.com](sip:1631011429@klassikstiftung.webex.com) Sie können auch 62.109.219.4 wählen und Ihre Meeting-Nummer eingeben.

**Mit Microsoft Lync oder Microsoft Skype for Business beitreten**

Wählen Sie [1631011429.klassikstiftung@lync.webex.com](sip:1631011429.klassikstiftung@lync.webex.com)

Wenn Sie ein Gastgeber sind, [klicken Sie hier,](https://klassikstiftung.webex.com/klassikstiftung/j.php?MTID=mc92eb1ff5b296538706669718111d2d7) um Gastgeberinformationen anzuzeigen.

Brauchen Sie Hilfe? Gehen Sie zu [https://help.webex.com](https://help.webex.com/)